## **Congratulations!**

Jon Barilone

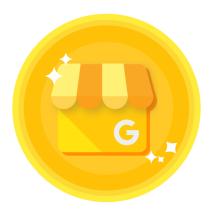

Completed

## **Google My Business Basics**

on April 22, 2019

Completion ID: 31259141

•••

You know how to use Google My Business to create listings that stand out when customers search online.

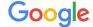